# **Soporte Técnico - Tareas #1852**

## **Máquina en garantía**

2018-05-15 06:17 - Sebastián Schinner

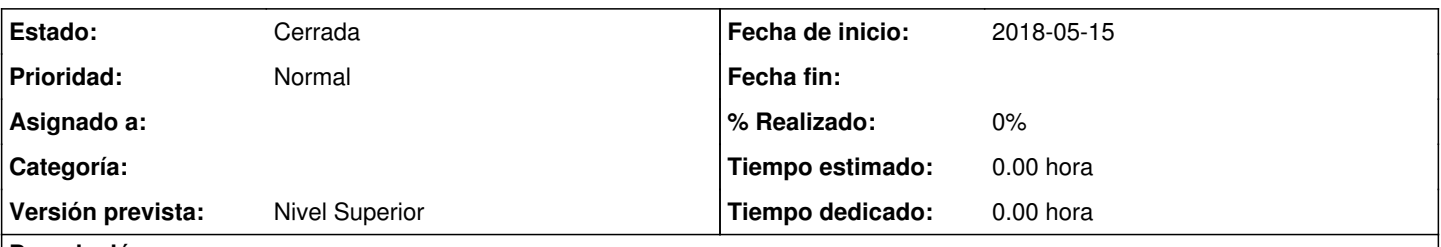

## **Descripción**

Se requiere terminar de instalar Windows 7 con un paquete de ofimática en la máquina nueva que regresó de la garantía. La misma tenía instalado Windows 10, pero al encenderla no funcionaba. Para probar que no tenga problemas de disco, se instaló Windows 7.

### **Histórico**

### **#1 - 2018-05-15 12:23 - Gustavo Juárez**

dónde es esto?

#### **#2 - 2018-05-15 13:35 - Horacio Osvaldo Belloni**

*- Estado cambiado Nueva por Resuelta*

Se instalo los driver, office, pdf, antivirus y se crackeo windows 7

#### **#3 - 2018-05-16 14:47 - Sebastián Schinner**

*- Estado cambiado Resuelta por Cerrada*